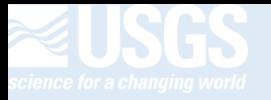

# USER MANUAL FOR THE ARCGIS ONLINE SOUTHWESTERN WILLOW FLYCATCHER HABITAT VIEWER

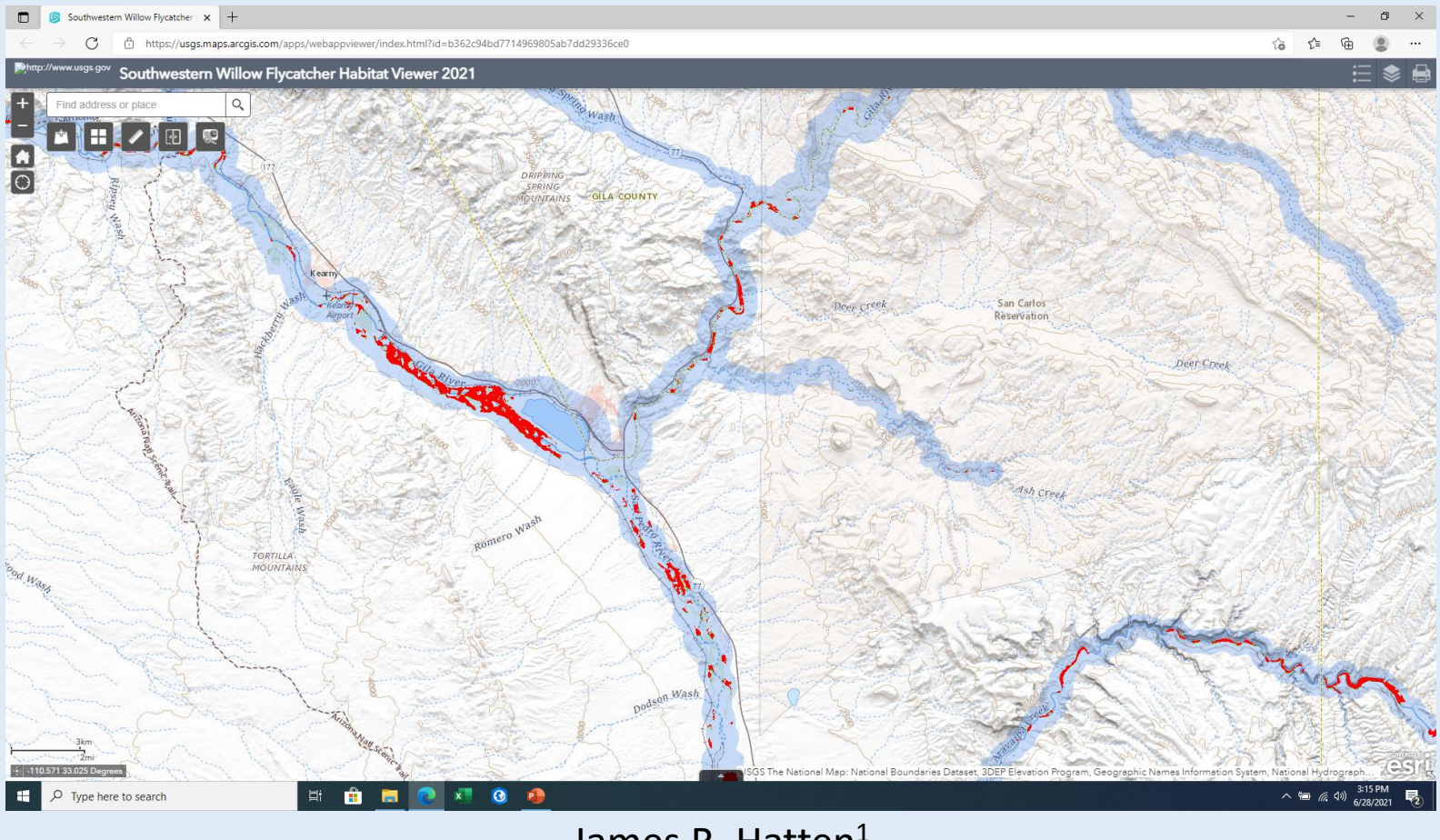

James R. Hatten<sup>1</sup>

<sup>1</sup>U.S. Geological Survey, Western Fisheries Research Center, Seattle, WA, USA; *Jhatten@usgs.gov* 

## **Overview**

- The Southwestern Willow Flycatcher (SWFL) ArcGIS Online (AGOL) habitat viewer (SWFL habitat viewer) enables you to view, query, and download SWFL predicted breeding habitat from 2013 until present, output from the SWFL satellite model.
- Specifically, Landsat 8 and cloud-based mapping techniques are used to identify riparian and floodplain characteristics suitable for SWFL breeding habitat. Fifty-seven Landsat scenes are required to map the entire range of SWFL, encompassing parts of six States and millions of 30 meter pixels. The term "predicted habitat" is used to distinguish areas the satellite model predicts as suitable habitat from what occurs on the ground. A rangewide accuracy assessment conducted in 2014 with 758 territories found that 88 percent of territories were correctly classified (i.e., occurred in predicted habitat) at a 40 percent probability threshold, with an exponential relationship between territory densities and five probability classes (20% intervals).
- $\triangleright$  For more information on the methods and interpretations of the model results the reader is encouraged to read the following publications and visit our website: https://www.usgs.gov/labs/wfrc-crrl/science/southwestern-willow-flycatcher-habitat-viewer?qtscience center objects=0#qt-science center objects
- ➢ Hatten, J.R., and C.E. Paradzick. 2003. A multiscaled model of southwestern willow flycatcher breeding habitat. Journal of Wildlife Management, 67: 774- 788. https://www.jstor.org/stable/3802685?seq=1
- ➢ Hatten, J.R., 2016, A satellite model of Southwestern Willow Flycatcher (Empidonax traillii extimus) breeding habitat and a simulation of potential effects of tamarisk leaf beetles (Diorhabda spp.), Southwestern United States: U.S. Geological Survey Open-File Report 2016– 1120, 88 p., https://pubs.er.usgs.gov/publication/ofr20161120

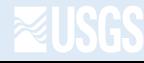

## **Open SWFL Habitat Viewer**

- Southwestern Willow Flycatcher Habitat Viewer 2021 (arcgis.com)
- The splash screen describes the two types of habitat maps: binary, and top-3 probability classes (the lower two probability classes are not shown on the map).
- Familiarize yourself with the naming convention because it provides important information about each layer. Select ok and the habitat viewer will open.

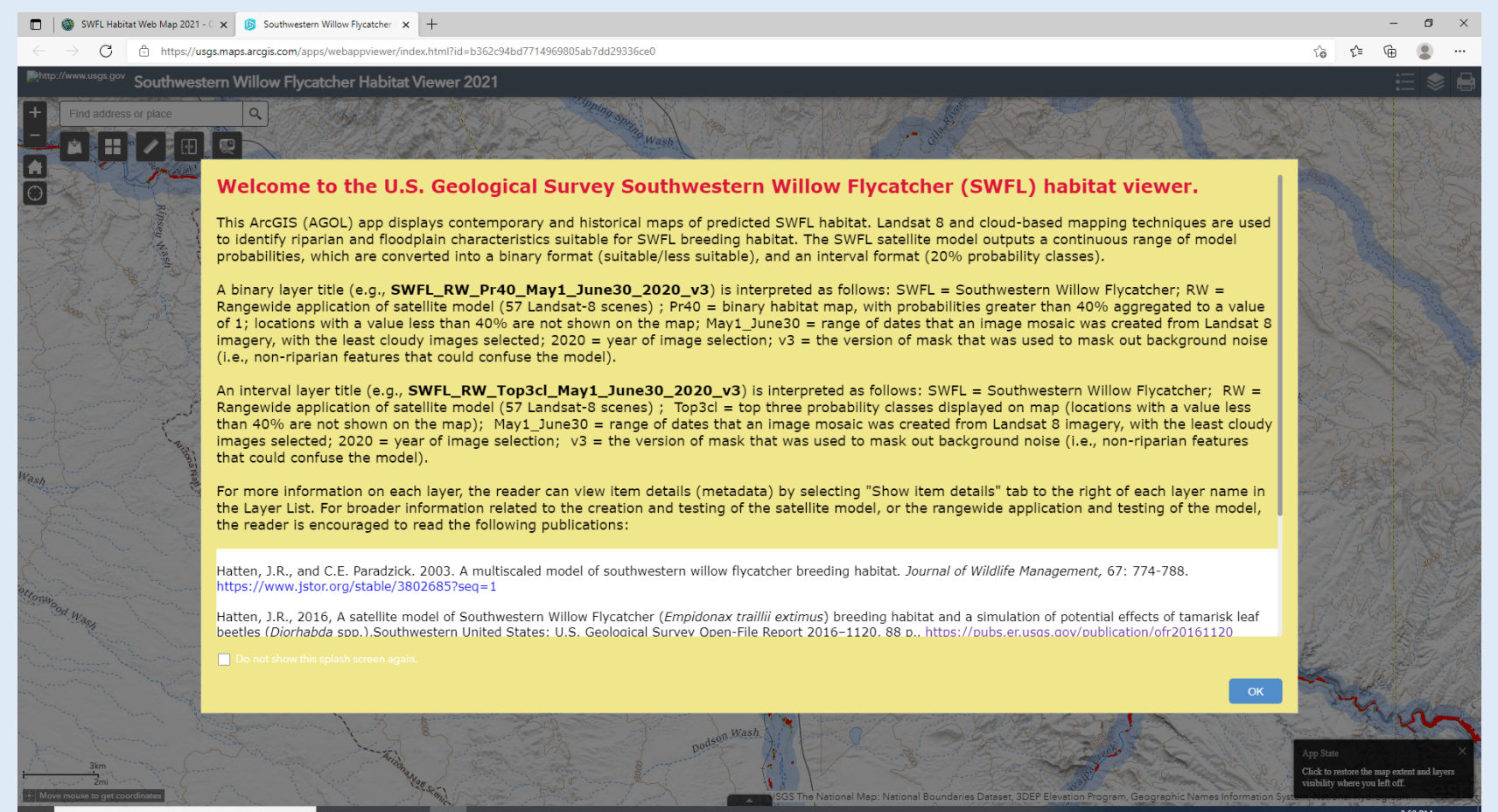

@ (1))

Type here to search

## **Overview of SWFL Habitat Viewer**

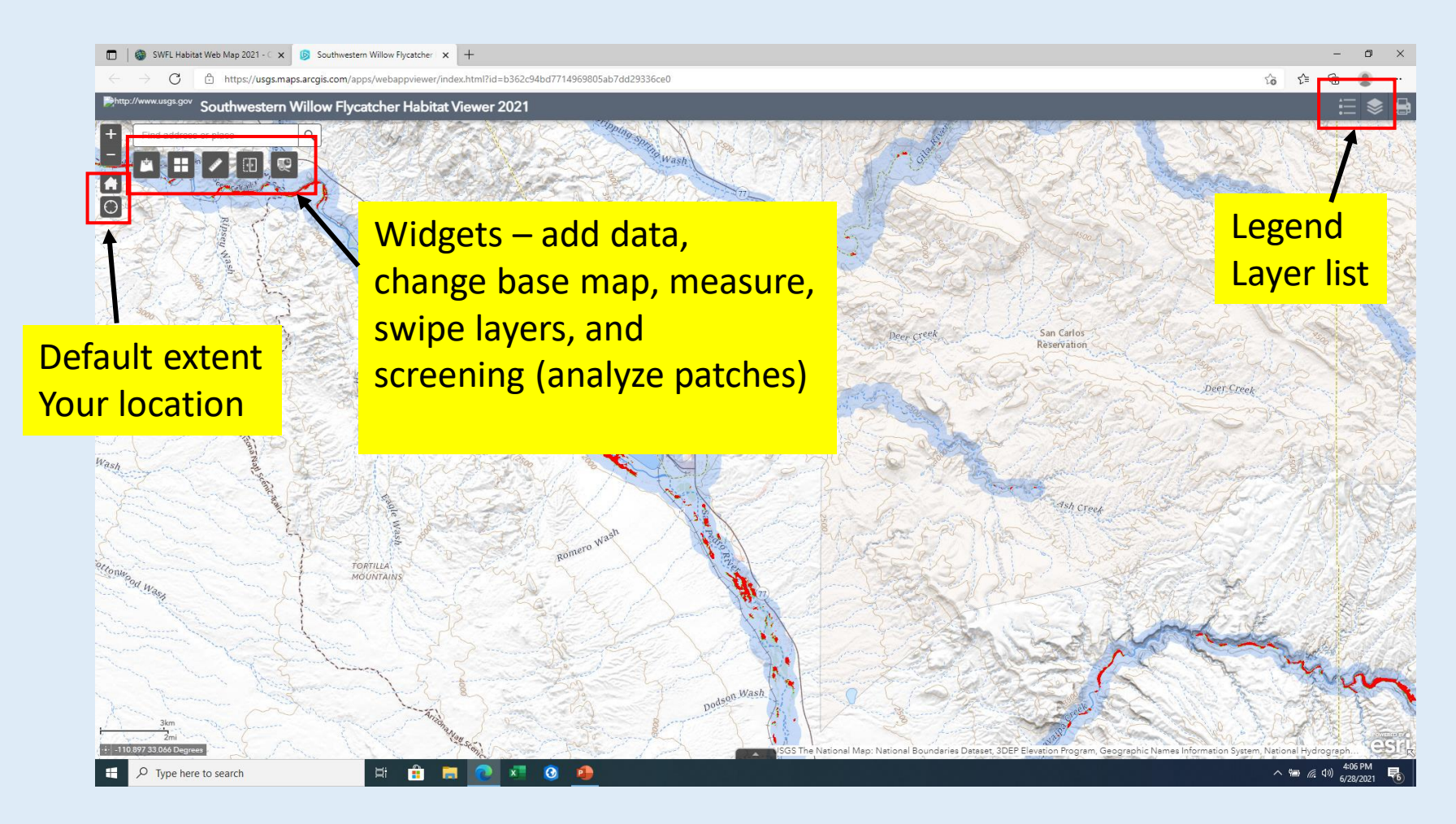

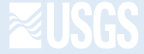

## **Layer list (predicted habitat from 2013 to present)**

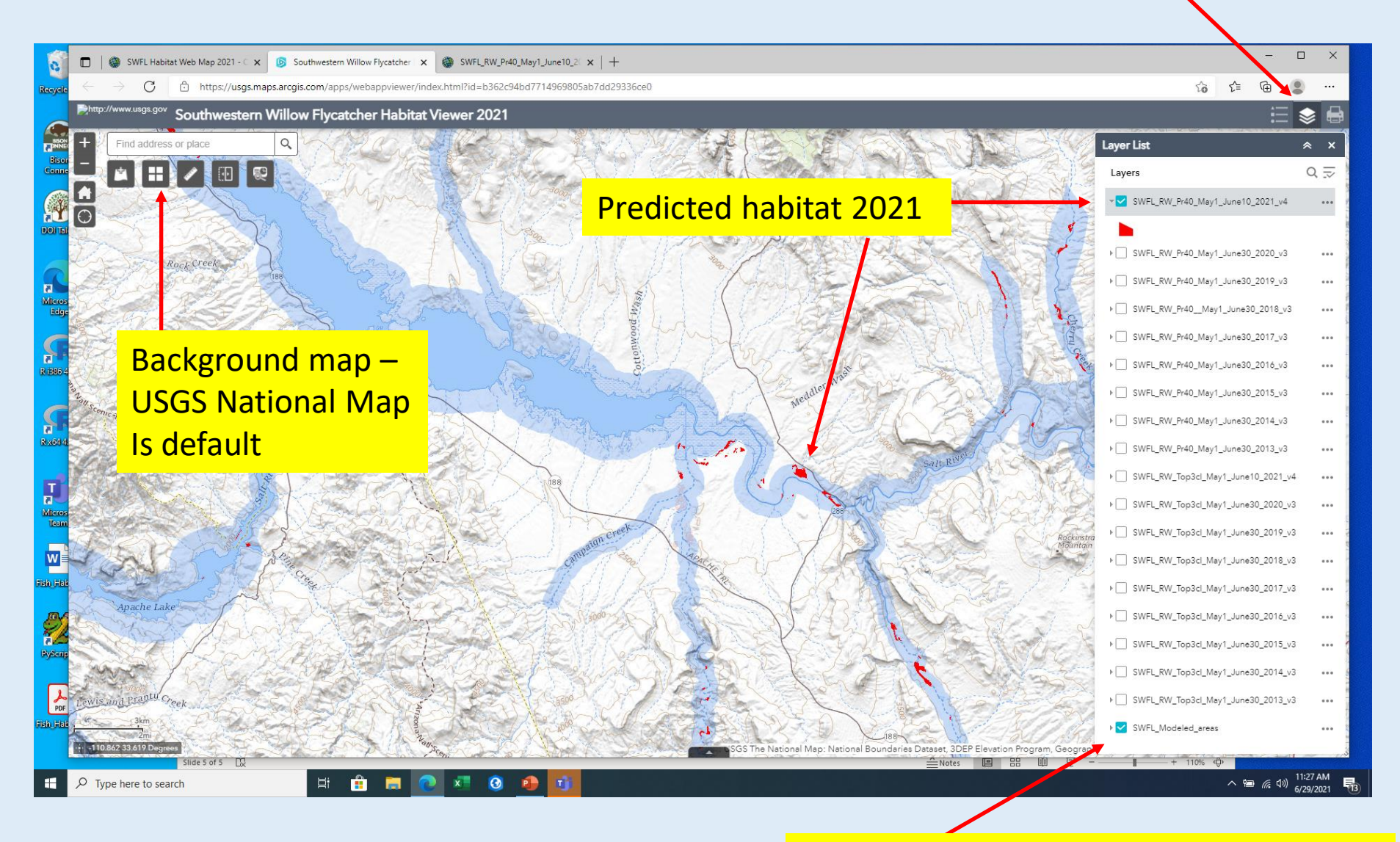

Areas considered by model (blue buffer)

## **SWFL Habitat Viewer – Binary and Top-3 Class Habitat Maps**

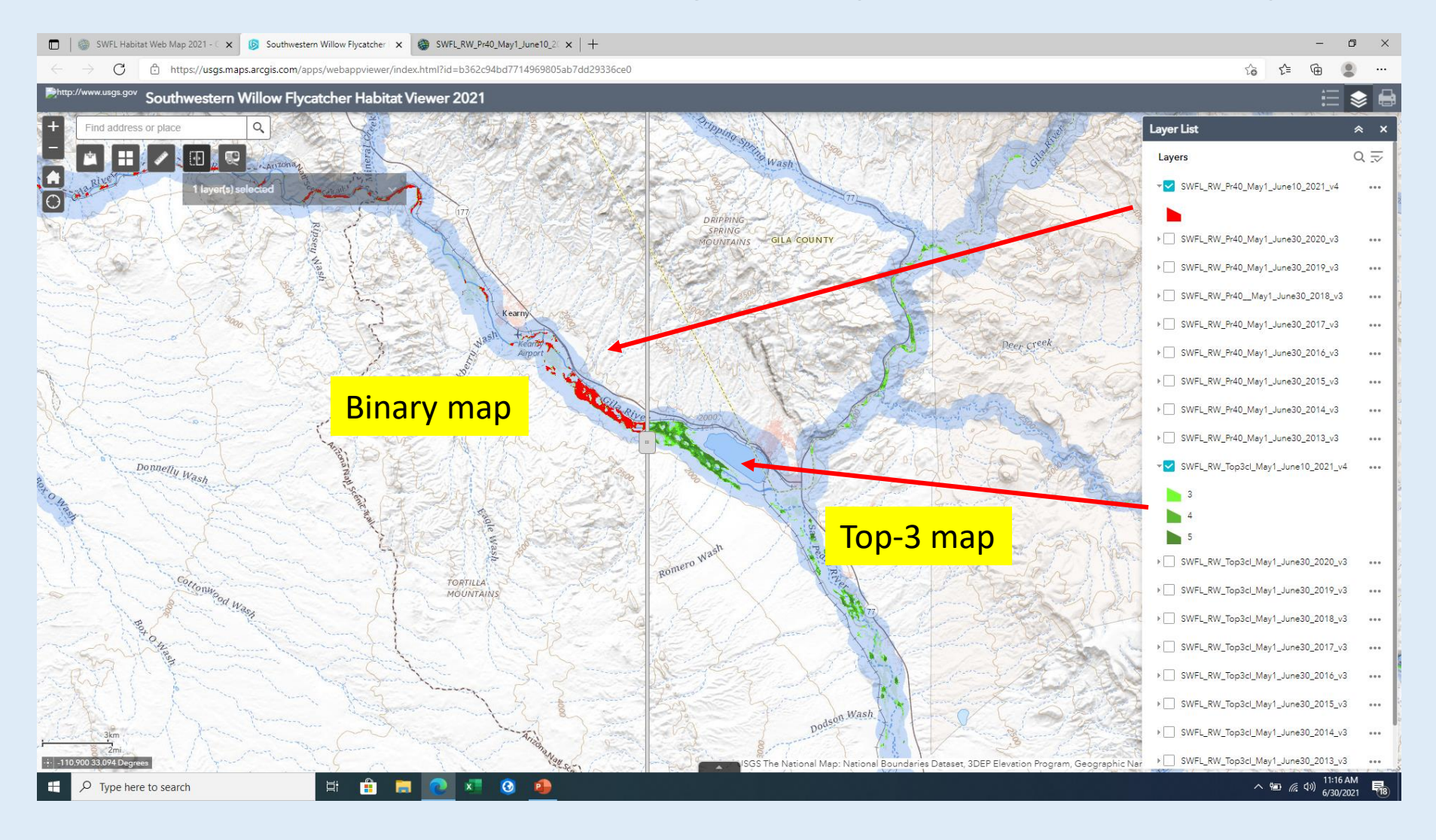

#### **View Metadata For Each Layer**

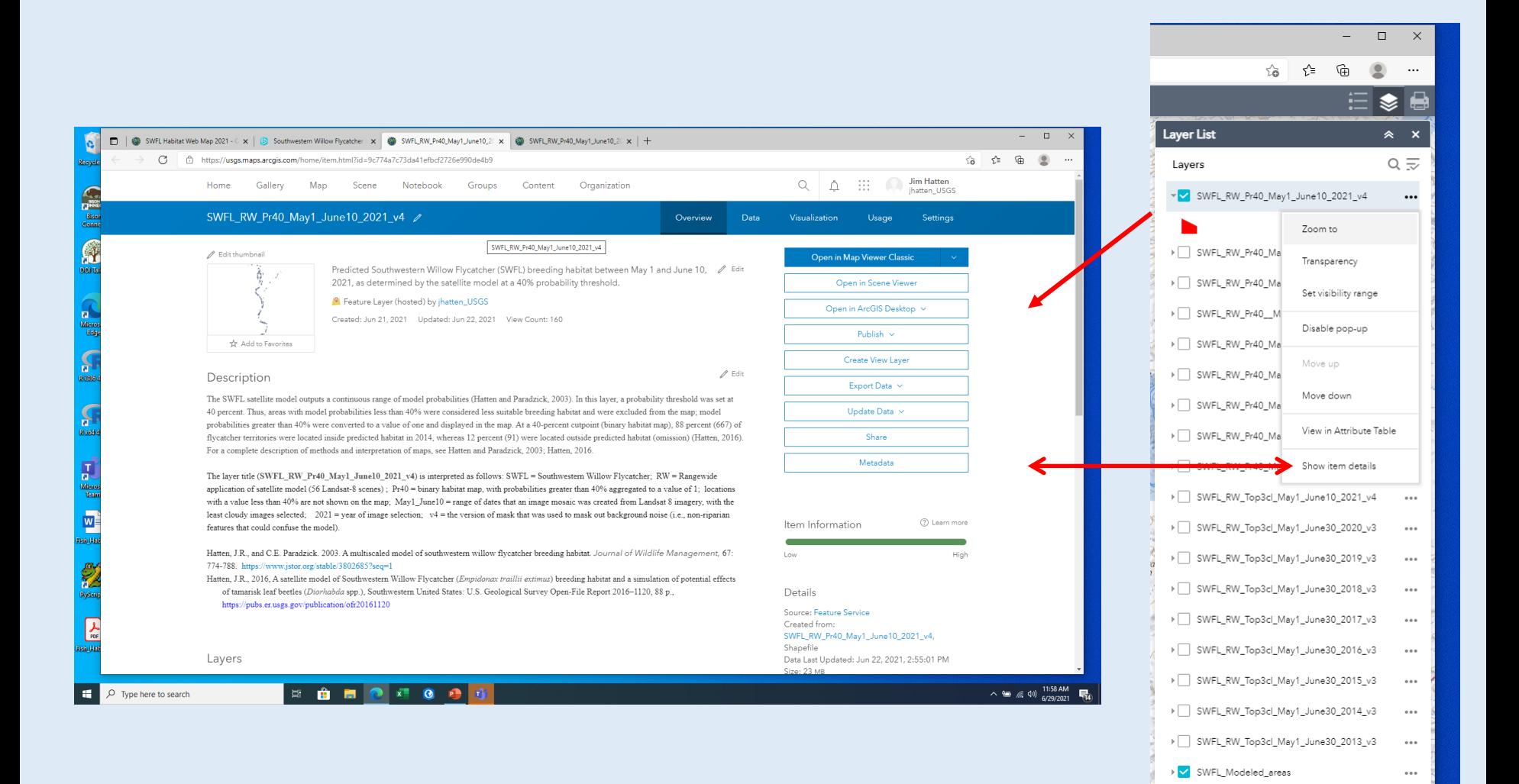

T.

 $+ 99%$ 

 $\wedge$  (a)  $\frac{11:57 \text{ AM}}{6/29/2021}$ 

### **SWFL Habitat Viewer (Add Data) Widget**

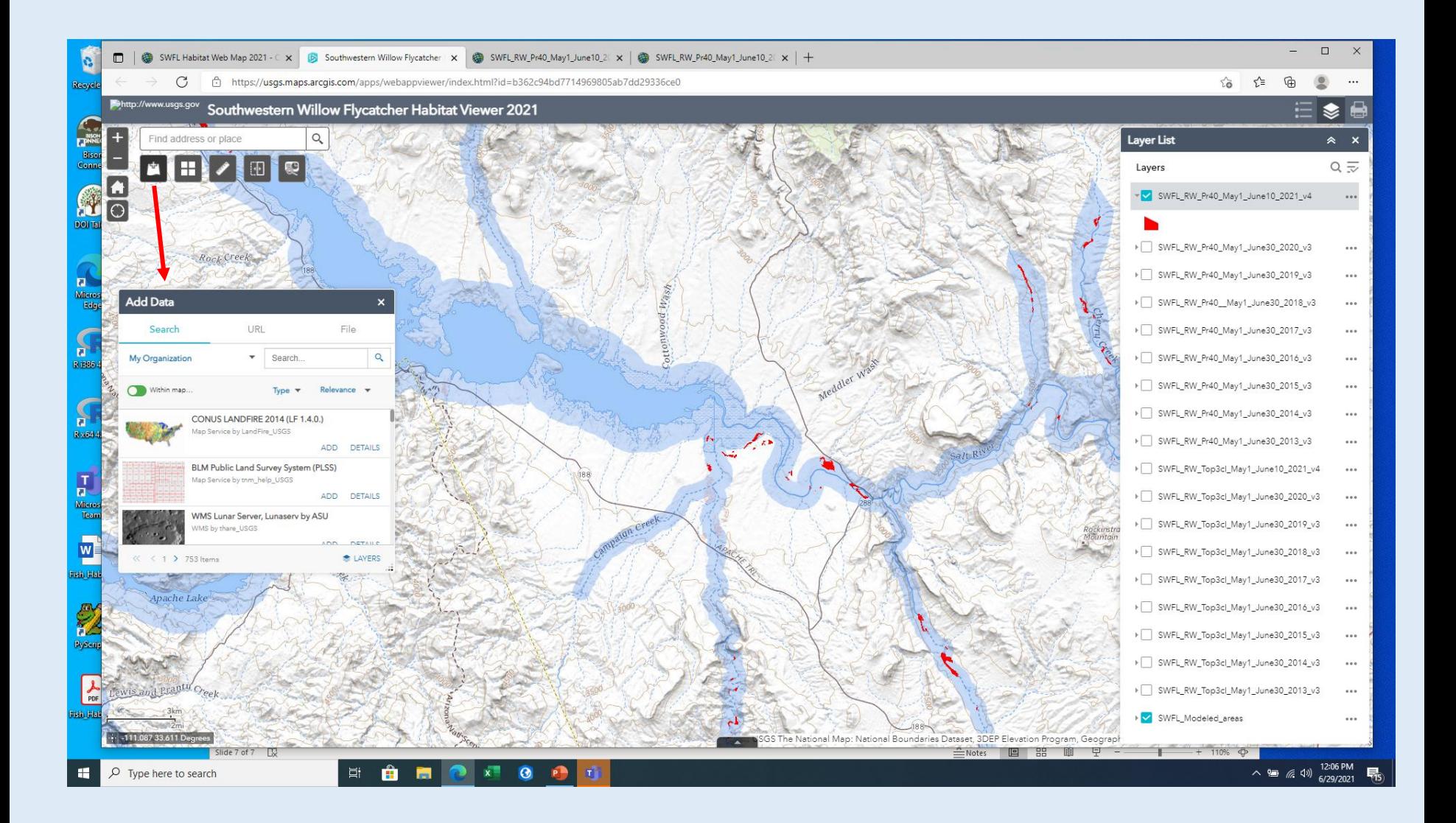

### **SWFL Habitat Viewer Widget (Basemap Gallery)**

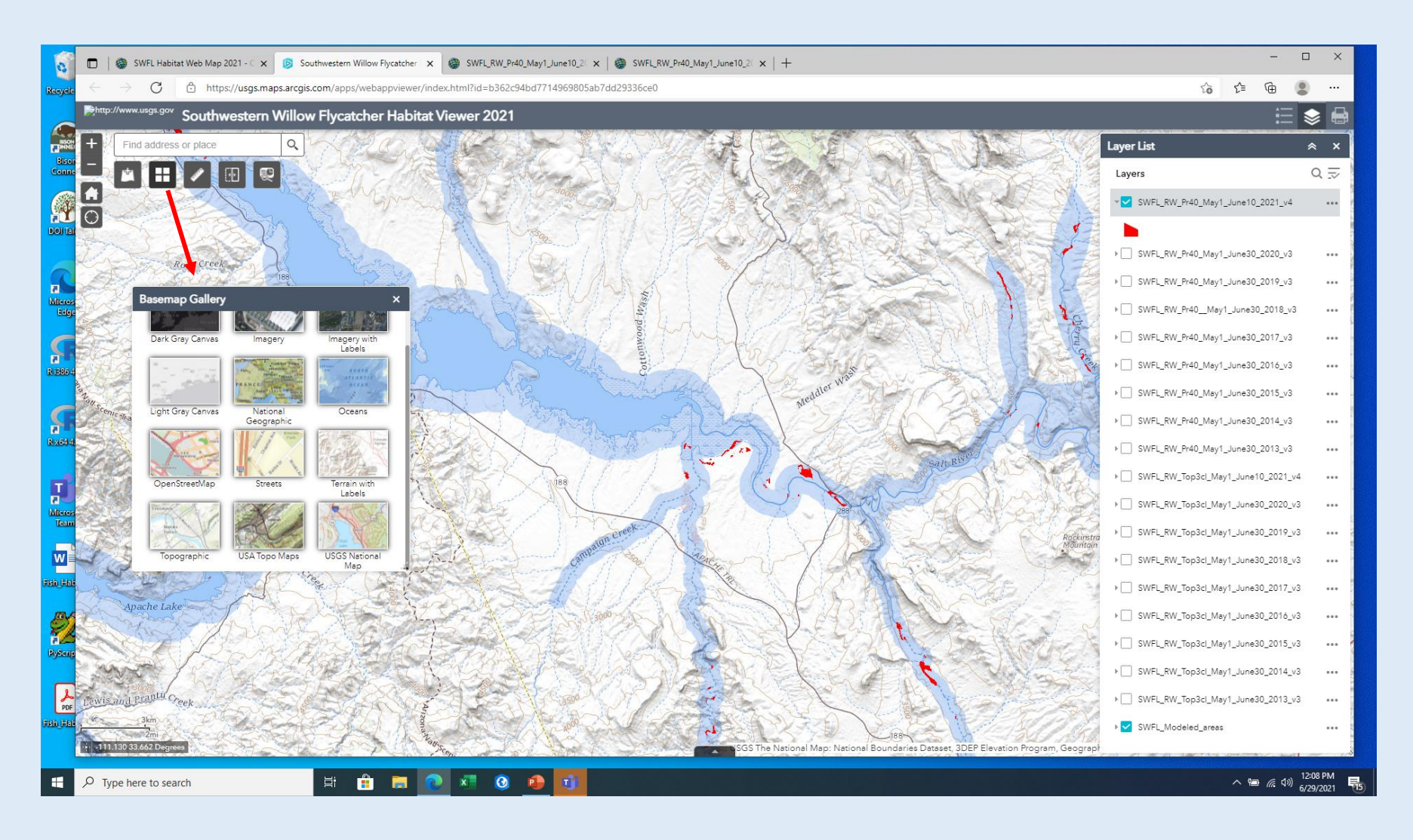

## **SWFL Habitat Viewer Widget (Slider)**

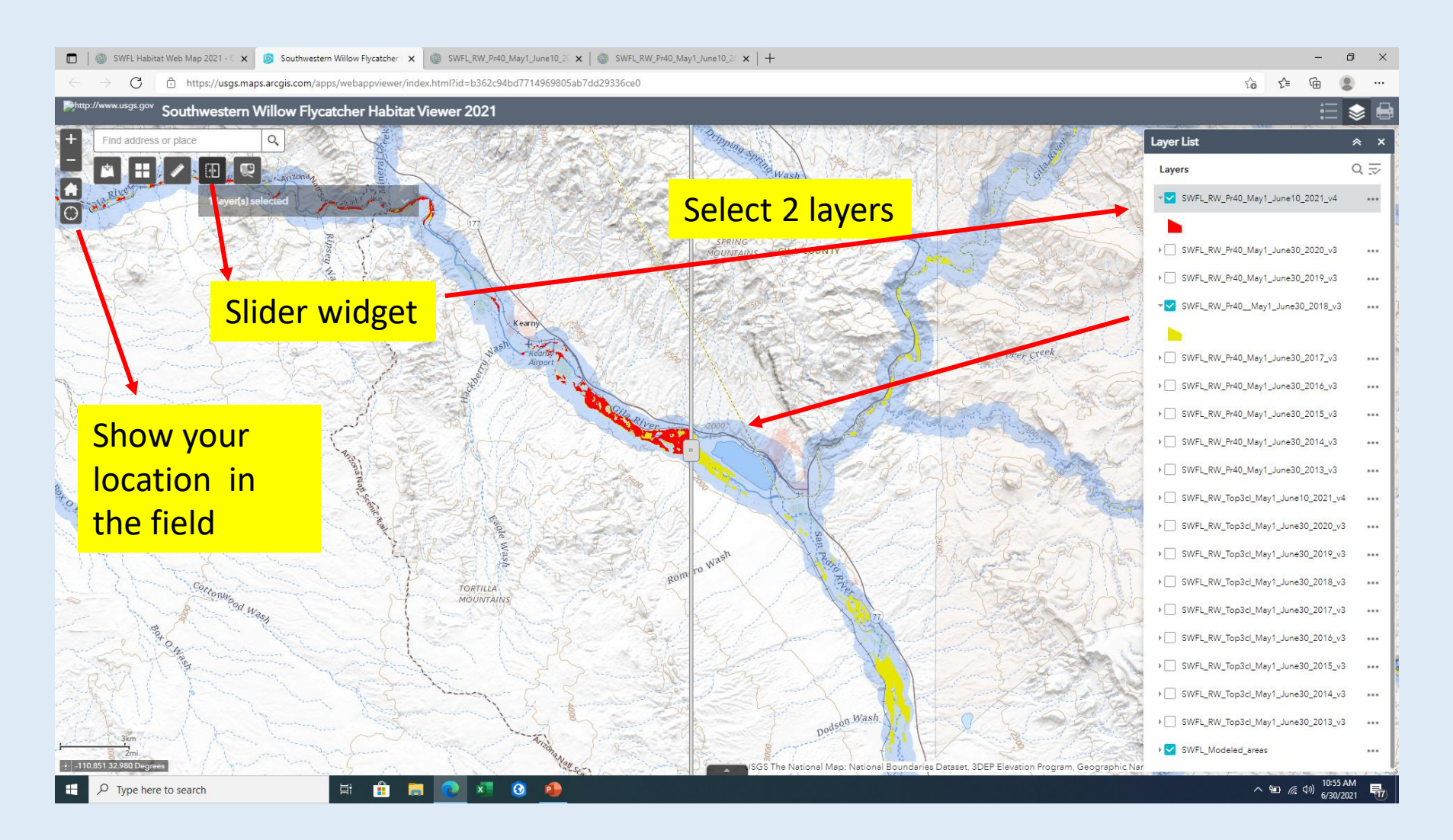

#### **SWFL Habitat Viewer Widget (Measurement)**

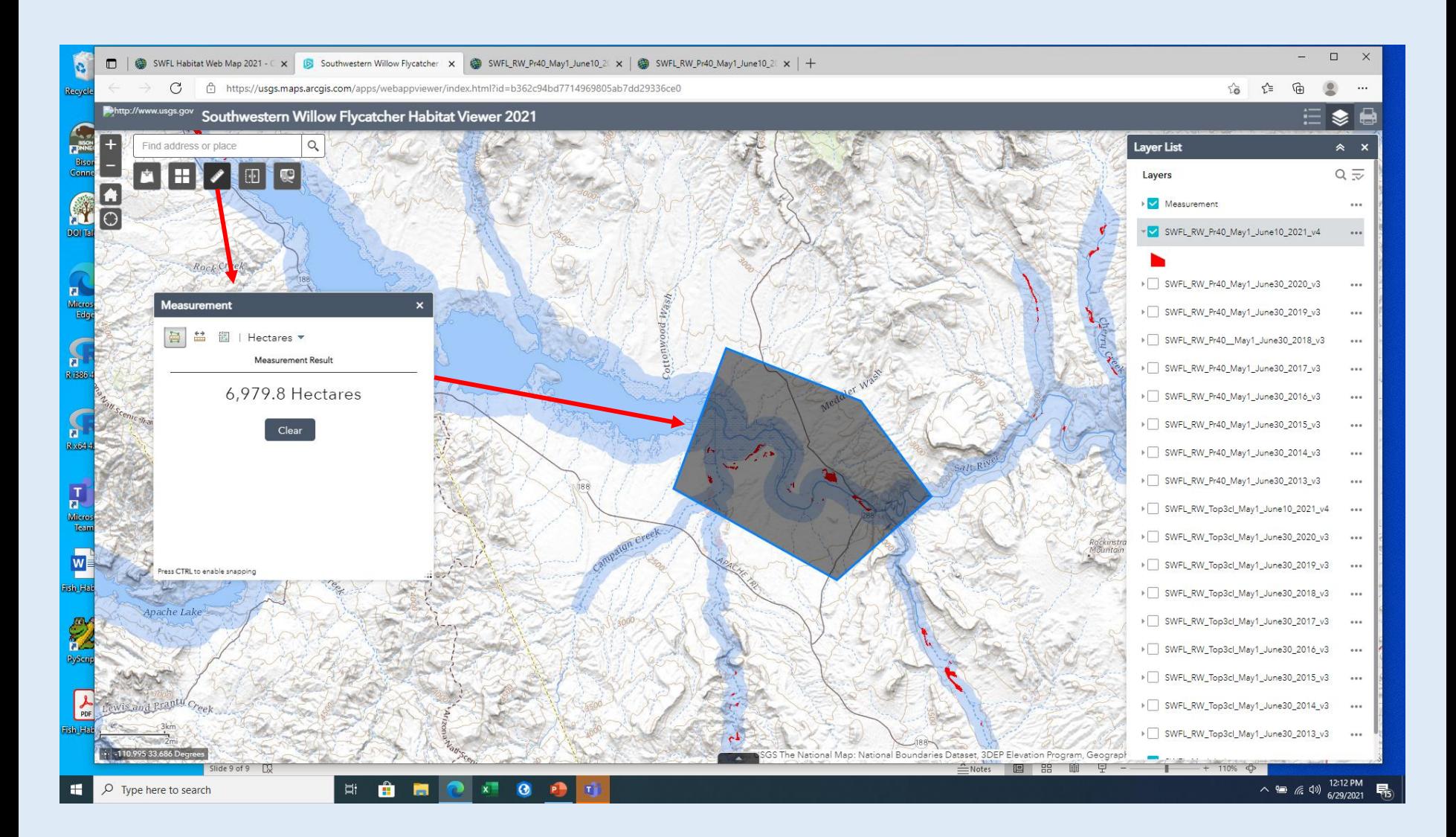

## **SWFL Habitat Viewer Screening Widget (part A)**

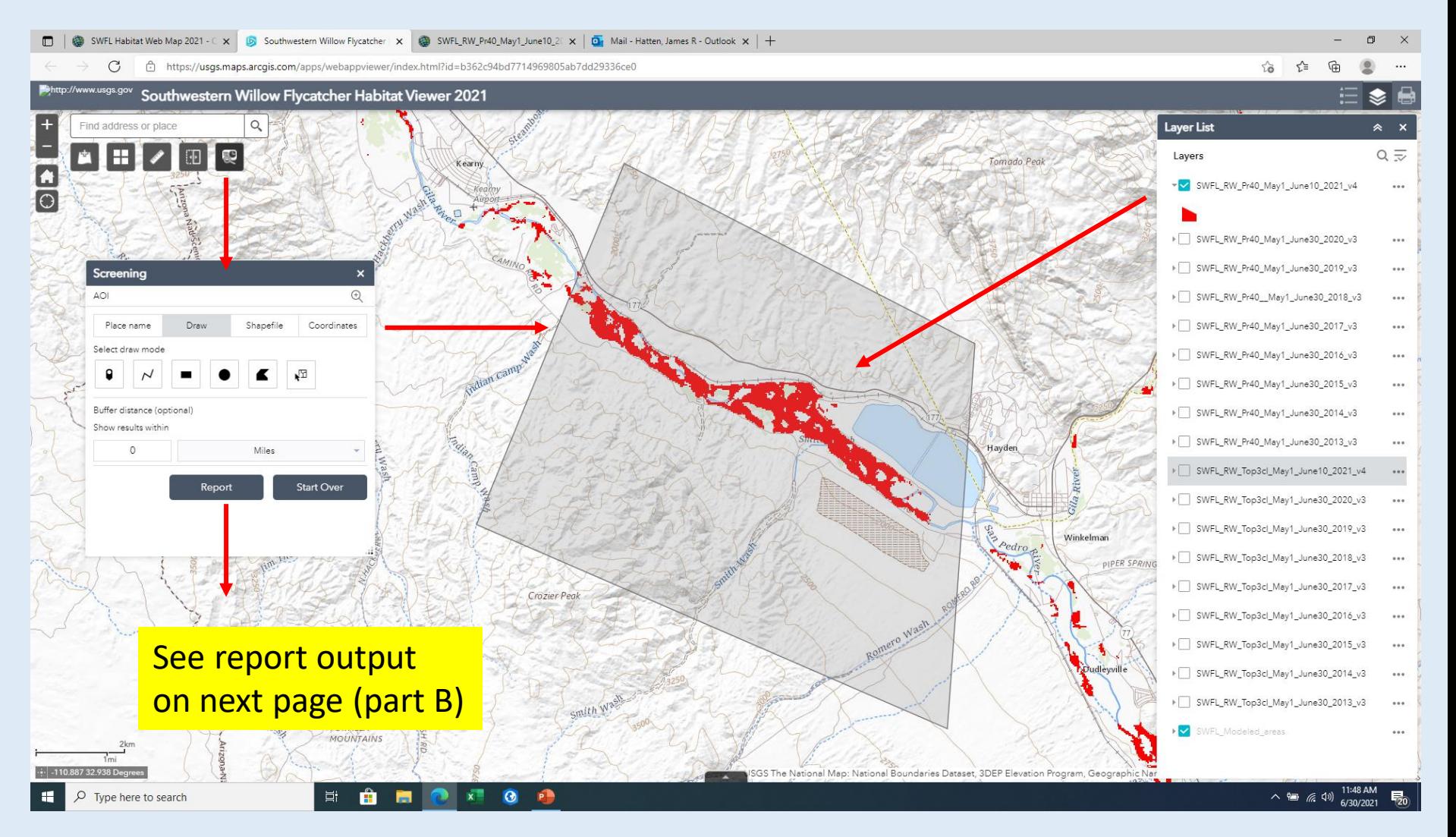

## **SWFL Habitat Viewer Screening Widget (part B)**

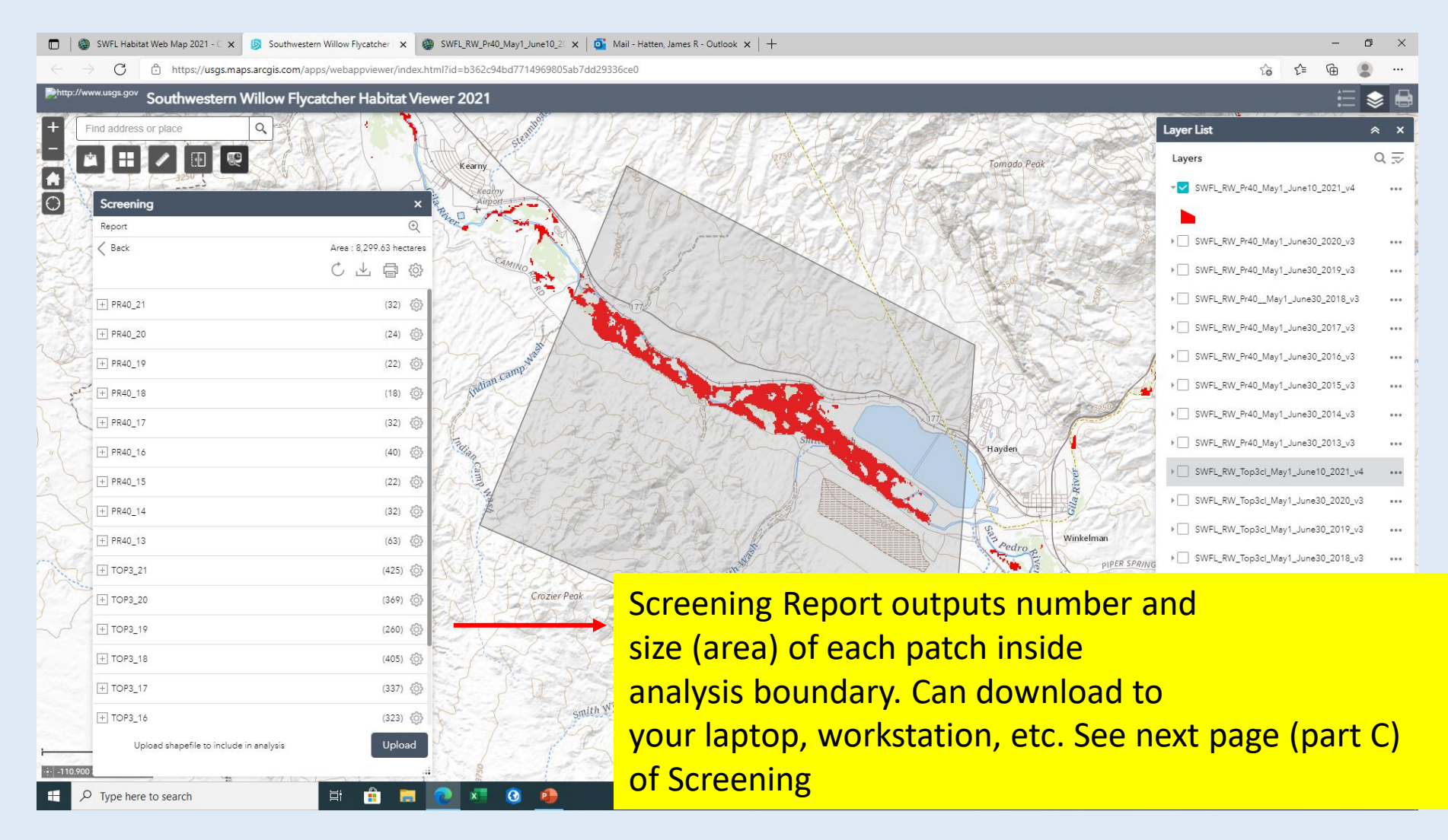

## **SWFL Habitat Viewer Screening Widget (part C)**

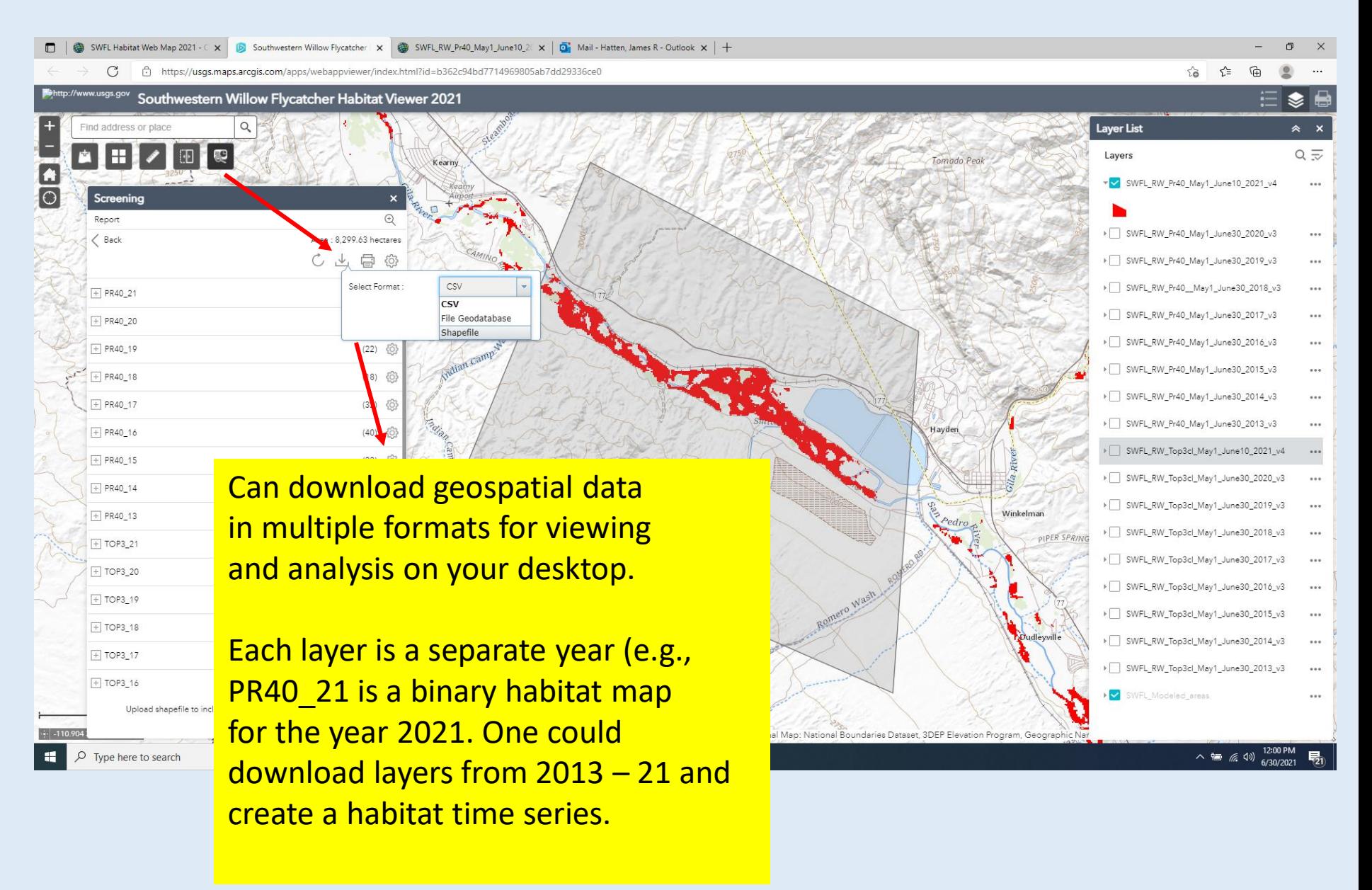

## **Questions, Comments, Feedback**

- I am continually trying to improve the SWFL habitat viewer. Please send me any comments, questions, or feedback related to the habitat viewer.
- Reach me by phone: 509-439-2276
- Reach me by email: jhatten@usgs.gov